# Cheatography

# TYPO3: New Website Cheat Sheet by achjaderleon via cheatography.com/2486/cs/665/

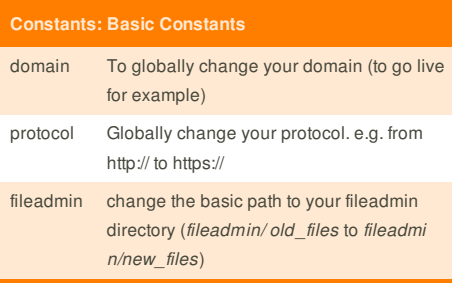

# **TypoScript: Basic Configuration**

# config {

doctype = html5 xmlprologue = none

baseURL = {\$protocol}://{\$domain}

language = de locale\_all = german htmlTag\_langKey = de sys\_language\_uid = 0

# Add L Parameter to links linkVars := addToList(L) uniqueLinkVars = 1

# Enable ReaURL tx\_realurl\_enable = 1

# Decide for yourself moveJsFromHeaderToFooter = 0

# AdminPanel on admPanel = 1

# Pagetitle off noPageTitle = 2

# Spam-Protection - choose your favorite method spamProtectEmailAddresses = ascii }

### **Cheatographer**

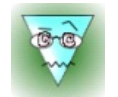

**achjaderleon** cheatography.com/achjaderleon/

# **Typoscript: Change Website Title**

```
page.headerData {
10 = TEXT10 {
field = titlenoTrimWrap = |<title>| - Website</title>|
}
}
config.noPageTitle = 2
```
is mandatory

#### **TypoScript: Fav Icon**

#### page.shortcutIcon = {\$fileadmin}/favicon.ico

#### **TypoScript: Language Condition**

```
[globalVar = GP: L = 1]config.sys_language_uid = 1
config.language = en
config.locale_all = english
config.htmlTag_langKey = en
[global]
```
#### **TypoScript: Add Meta-Tag "viewport"**

page.meta.viewport = width=device-width, initial-s cale=1, maximum-scale=1, user-scalable=no

#### **TypoScript: Canocial-Tag**

```
page.headerData.930 = TEXT
page.headerData.930 {
typolink {
parameter = {page:uid}
parameter.insertData = 1
useCacheHash = 1
addQueryString = 1
addQueryString.method = GET
addQueryString.exclude = id,no_cache,tt_news[b
ackPid]
returnLast = url
}
wrap = <link rel="canonical" href="{$protocol}://{$dom
ain}|" />
```
}

This cheat sheet was published on 13th November, 2012 and was last updated on 22nd November, 2012.

# **TypoScript: Backend Layout**

page.10 = FLUIDTEMPLATE page.10 {

# Use the constants in your tpls variables { domain = TEXT domain.value = {\$domain} protocol = TEXT protocol.value = {\$protocol} fileadmin = TEXT fileadmin.value = {\$fileadmin} # e.g. for anchor urls typo3\_request\_url = TEXT typo3\_request\_url.data = getIndpEnv: TYPO3\_REQ UEST\_URL

# }

file.stdWrap.cObject = CASE file.stdWrap.cObject {

key.data = levelfield:-1, backend\_layout\_next\_level, slide key.override.field = backend\_layout

# default template file default = TEXT default.value = {\$fileadmin}/tpl/default.html  $2 = TFXT$ 2.value = {\$fileadmin}/tpl/alt\_one.html  $3 = TEXT$ 3.value = {\$fileadmin}/tpl/alt\_two.html } }

# **Sponsor**

**FeedbackFair**, increase your conversion rate today! Try it free! http://www.FeedbackFair.com